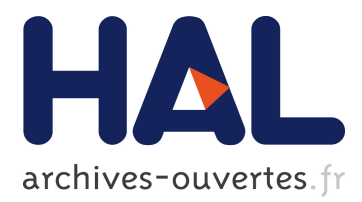

## **MareyMap online: A user-friendly web application and database service for estimating recombination rates using physical and genetic maps**

Aurélie Siberchicot, Adrien Bessy, Laurent Gueguen, Gabriel A. B. Marais

### **To cite this version:**

Aurélie Siberchicot, Adrien Bessy, Laurent Gueguen, Gabriel A. B. Marais. MareyMap online: A user-friendly web application and database service for estimating recombination rates using physical and genetic maps. Genome Biology and Evolution, Society for Molecular Biology and Evolution, 2017, 9 (10), pp.2506-2509.  $10.1093/gbe/evx178$ . hal-02624713

### **HAL Id: hal-02624713 <https://hal.inrae.fr/hal-02624713>**

Submitted on 26 May 2020

**HAL** is a multi-disciplinary open access archive for the deposit and dissemination of scientific research documents, whether they are published or not. The documents may come from teaching and research institutions in France or abroad, or from public or private research centers.

L'archive ouverte pluridisciplinaire **HAL**, est destinée au dépôt et à la diffusion de documents scientifiques de niveau recherche, publiés ou non, émanant des établissements d'enseignement et de recherche français ou étrangers, des laboratoires publics ou privés.

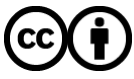

Distributed under a Creative Commons [Attribution| 4.0 International License](http://creativecommons.org/licenses/by/4.0/)

# MareyMap Online: A User-Friendly Web Application and Database Service for Estimating Recombination Rates Using Physical and Genetic Maps

Aurélie Siberchicot<sup>1,\*,†</sup>, Adrien Bessy<sup>1,2,†</sup>, Laurent Guéquen<sup>1,\*</sup>, and Gabriel AB Marais<sup>1,\*</sup>

<sup>1</sup>Laboratoire de Biométrie et Biologie Evolutive (UMR 5558), CNRS/Université Lyon 1, Villeurbanne, France

<sup>2</sup>Present address: Laboratory of Plant and Cell Physiology (UMR 5168), CNRS/CEA/INRA/Univ. Grenoble Alpes, Grenoble, France.

<sup>+</sup>These authors contributed equally to this work.

\*Corresponding authors: E-mails: aurelie.siberchicot@univ-lyon1.fr; laurent.gueguen@univ-lyon1.fr; gabriel.marais@univ-lyon1.fr.

Accepted: September 6, 2017

Resources availability

MareyMap Online is freely available here: http://lbbe-shiny.univ-lyon1.fr/MareyMapOnline/, last accessed September 11, 2017

MareyMap (R package) is freely available here: https://lbbe.univ-lyon1.fr/-MareyMap-.html, last accessed September 11, 2017 or here: https://cran. r-project.org/web/packages/MareyMap/, last accessed September 11, 2017

#### Abstract

Given the importance of meiotic recombination in biology, there is a need to develop robust methods to estimate meiotic recombination rates. A popular approach, called the Marey map approach, relies on comparing genetic and physical maps of a chromosome to estimate local recombination rates. In the past, we have implemented this approach in an R package called MareyMap, which includes many functionalities useful to get reliable recombination rate estimates in a semi-automated way. MareyMap has been used repeatedly in studies looking at the effect of recombination on genome evolution. Here, we propose a simpler user-friendly web service version of MareyMap, called MareyMap Online, which allows a user to get recombination rates from her/his own data or from a publicly available database that we offer in a few clicks. When the analysis is done, the user is asked whether her/his curated data can be placed in the database and shared with other users, which we hope will make meta-analysis on recombination rates including many species easy in the future.

Key words: crossover rates, Marey map approach, R package, Shiny, web applications.

Meiotic recombination rates can vary quite a lot along chromosomes (Nachman 2002) and a good description of this variation in model organisms (humans, Drosophila, Caenorhabditis elegans, Arabidopsis) and in nonmodel organisms is important to understand both the process of meiosis and its evolutionary implications. In particular, recombination is considered one of the main factors influencing genome architecture (e.g., Gaut et al. 2007; Lynch 2007; Charlesworth and Campos 2014; Ellegren 2014; Melamed-Bessudo et al. 2016) and studying the influence of recombination on genome evolution is a hot topics in molecular evolution and genomics.

A key methodological point is of course the estimation of the local meiotic recombination rates. Several approaches

have been developed to obtain such estimates. Sperm-typing gives very fine-scale and reliable estimates but this approach is costly, difficult to apply on a large-scale and only provides estimates in males (Kauppi et al. 2004, 2009). Studying SNPs and linkage disequilibrium from natural population data can give population-genetic-based estimates of recombination (Stumpf and McVean 2003; Coop and Przeworski 2007). If dense and genome-wide SNP data are available in a species, as for example in humans, this approach will return fine-scale estimates for the entire genome, and it has been very successful in identifying hot spots in humans and in other well-studied organisms (e.g., Ptak et al. 2004; Myers et al. 2005). Even more recently, genome-wide SNP data have been obtained for pedigrees in humans, yeast,

© The Author 2017. Published by Oxford University Press on behalf of the Society for Molecular Biology and Evolution. This is an Open Access article distributed under the terms of the Creative Commons Attribution Non-Commercial License [\(http://creativecommons.org/licenses/by-nc/4.0/\)](http://creativecommons.org/licenses/by-nc/4.0/), which permits non-commercial re-use, distribution, and reproduction in any medium, provided the original work is properly cited. For commercial re-use, please contact journals.permissions@oup.com

# **MareyMap Online**

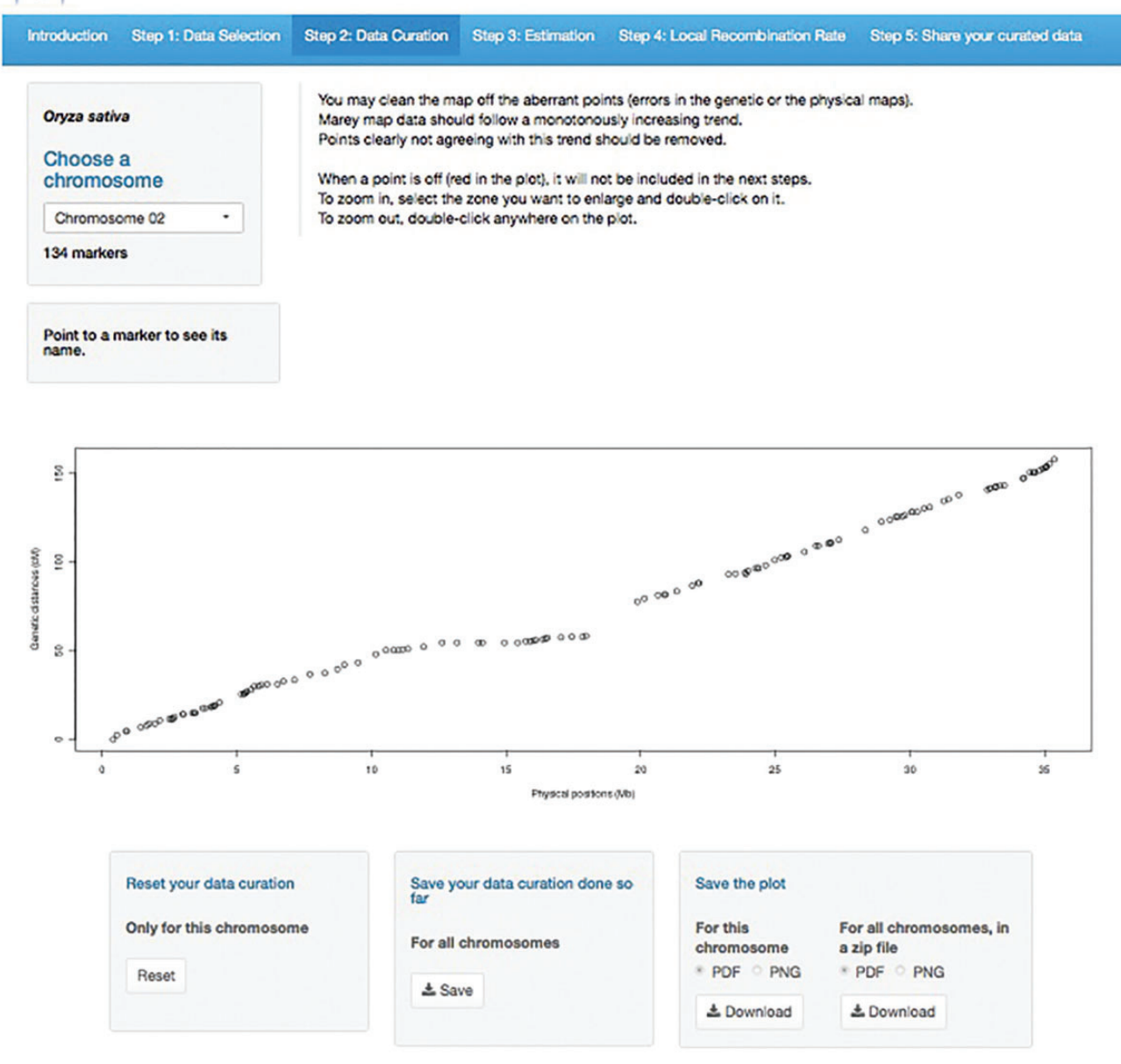

FIG. 1.—Screenshot of a Marey map plot (step 2) in the MareyMap Online web service. The five steps are shown in the menu bar.

Drosophila and Arabidopsis, which have allowed the direct and very precise study of recombination events that occurred in those pedigrees and have resulted in arguably the best estimates so far (Coop et al. 2008; Mancera et al. 2008; Comeron et al. 2012; Yang et al. 2012). With nextgeneration sequencing, obtaining such genome-wide SNP data is becoming easier, but at present this kind of data are not available for many organisms. Another approach, called the Marey map approach, relies on comparing physical and genetic maps of a given chromosome to estimate local recombination rates, which are given by the local slope of the curve adjusted to the datapoints (Chakravarti 1991). Historically, many studies using local recombination rate estimates have used this approach. Also, all methods have pros and cons (e.g., Buard and de Massy 2007) and the Marey map approach is still very popular as there are many more species for which both physical and genetic maps are available (the raw material for the Marey map approach) compared with species for which genome-wide SNP data are available.

Several tools implementing the Marey map approach have been developed but they focus on particular organisms: Drosophila (Fiston-Lavier et al. 2010) or mice and rat (Voigt Siberchicot et al.  $\text{GBE}$ 

et al. 2004) for example. In these tools, the users cannot work on their own data. The only tool for inferring local recombination rates in any organisms in a semiautomated way is a tool called MareyMap that we developed a few years ago (Rezvoy et al. 2007) and have updated recently (Siberchicot et al. 2015). MareyMap requires the user to have files for physical and genetic maps for each chromosome in a given species. The files are then uploaded and a number of functionalities allow the user to build a Marey map plot, to clean aberrant points from the map, to infer local estimates using different methods and to export estimates in different formats (Rezvoy et al. 2007). MareyMap is an R package with a tcl/tk graphical interface, which works well but requires the user to have R (R Core Team 2016) installed and to be familiar with installing R packages. Despite R being free and open-source, we have noticed that a significant number of users have experienced difficulties in installing the MareyMap R package when they are not frequent R users. Moreover, the many options proposed by MareyMap are useful for experienced users but can be confusing for beginners with the package and the Marey map approach.

Here, we describe a web service called MareyMap Online that we have developed as a user-friendly version of MareyMap. MareyMap Online proposes a simplified version of MareyMap with five main steps: data uploading, data cleaning, recombination rate estimation, export and data sharing (see menu bar in fig. 1), which are described below. The user is guided through these steps with only essential options proposed and clear guidelines when there are choices to make. An important feature offered by MareyMap Online is to be able to pick some Marey map data from a publicly accessible database that we provide. This database currently includes 8 organisms: Arabidopsis thaliana, Caenorhabditis elegans, Danio rerio (zebrafish), Drosophila melanogaster, Homo sapiens, Oryza sativa (rice), Oryzias latipes (medaka), and Saccharomyces cerevisiae. MareyMap Online will ask each user the permission to keep her/his curated Marey map data once the analysis is done, which will then be stored in our database. We thus expect the database to include many more species in the future, which can be useful for meta-analysis on recombination and genome evolution for instance. Such studies are currently difficult as this kind of database does not exist and one needs to collect the Marey map data through literature search.

MareyMap Online has been implemented from the MareyMap R package with shiny, an R package which offers a framework to develop web applications in R (Chang et al. 2016). As explained above, the user follows a pipeline step by step and is asked first to pick a Marey map dataset from the database or to upload her/his own dataset. The format required is quite simple and an example is provided. In step 2, a plot comparing physical (X axis) and genetic (Y axis) map can be seen for each chromosome (fig. 1). Maps often contain errors. These can be easily spotted on a Marey map as they will clearly disrupt the expected overall monotonously increasing relationship between physical and genetic positions. Such erroneous datapoints need to be removed before further analysis and an interactive cleaning tool is proposed to the user in order to do it. Step 3 consists in selecting an estimation method to get local recombination rates. This is a very sensitive step. Users are proposed three different methods already available in the MareyMap R package: sliding windows, loess and cubic splines (Rezvoy et al. 2007; Siberchicot et al. 2015). Cubic splines are the best method to capture relatively fine-scale variations whereas sliding large windows will return large-scale estimates. Which is the right method for an analysis will depend on the features of the data. Key points are the density of the markers and the noise in the data. We offer some guidelines to help the users in picking up the best method for her/his data. In particular, a good criterion to check if a method worked well is to see whether no negative estimates have been obtained; negative estimates are indeed clear signs that another method with more "smoothing" effect is required. At step 4, the user will view the estimates and automatically generated warnings will tell her/him when negative values are present among the estimates. Back-and-forth adjustments between steps 3 and 4 may be needed to pick the estimation method most adapted to the user data. Then, export options are proposed. A useful one is the possibility to upload a list of physical positions and retrieve the estimates for all these positions, which is very useful for a downstream analysis of all the genes in a genome for example. The user can also query some positions to get estimates. At step 5, the user will be asked whether she/he is willing to authorise storage of her/his curated Marey map data in our public database.

In conclusion, MareyMap Online provides a simplified userfriendly pipeline for getting local recombination rate estimates. It is available online and requires no installation. We also offer a database with curated Marey map data, which we hope will grow in the future thanks to the MareyMap Online users. Importantly, for well-experienced users the R package will still be maintained and will offer the full set of options included in MareyMap.

#### Acknowledgments

We thank Stéphane Delmotte and Bruno Spataro who maintain the LBBE shiny server used for that project.

#### Literature Cited

Buard J, de Massy B. 2007. Playing hide and seek with mammalian meiotic crossover hotspots. Trends Genet. 23(6): 301–309.

- Chakravarti A. 1991. A graphical representation of genetic and physical maps: the Marey map. Genomics 11(1): 219–222.
- Chang W, Cheng J, Allaire J, Xie Y, McPherson J. 2016. shiny: Web application framework for R. R package version 0.14.2. Available from:

2508 Genome Biol. Evol. 2506–2509 doi:10.1093/gbe/evx178 Advance Access publication September 6, 2017 Downloaded from https://academic.oup.com/gbe/article-abstract/9/10/2506/4107195 by INRA (Institut National de la Recherche Agronomique) user on 24 January 2018

https://cran.r-project.org/web/packages/shiny/index.html, last accessed September 11, 2017.

- Charlesworth B, Campos JL. 2014. The relations between recombination rate and patterns of molecular variation and evolution in Drosophila. Annu Rev Genet. 48: 383–403.
- Comeron JM, Ratnappan R, Bailin S. 2012. The many landscapes of recombination in Drosophila melanogaster. PLoS Genet. 8(10): e1002905.
- Coop G, Przeworski M. 2007. An evolutionary view of human recombination. Nat Rev Genet. 8(1): 23–34.
- Coop G, Wen X, Ober C, Pritchard JK, Przeworski M. 2008. High-resolution mapping of crossovers reveals extensive variation in fine-scale recombination patterns among humans. Science 319(5868): 1395–1398.
- Ellegren H. 2014. Genome sequencing and population genomics in nonmodel organisms. Trends Ecol Evol. 29(1): 51–63.
- Fiston-Lavier AS, Singh ND, Lipatov M, Petrov DA. 2010. Drosophila melanogaster recombination rate calculator. Gene 463(1–2): 18–20.
- Gaut BS, Wright SI, Rizzon C, Dvorak J, Anderson LK. 2007. Recombination: an underappreciated factor in the evolution of plant genomes. Nat Rev Genet. 8(1): 77–84.
- Kauppi L, Jeffreys AJ, Keeney S. 2004. Where the crossovers are: recombination distributions in mammals. Nat Rev Genet. 5(6): 413–424.
- Kauppi L, May CA, Jeffreys AJ. 2009. Analysis of meiotic recombination products from human sperm. Methods Mol Biol. 557: 323–355.
- Lynch M. 2007. The origins of genome architecture. Sundarland (MA): Sinauer Associates Inc.
- Mancera E, Bourgon R, Brozzi A, Huber W, Steinmetz LM. 2008. Highresolution mapping of meiotic crossovers and non-crossovers in yeast. Nature 454(7203): 479–485.
- Melamed-Bessudo C, Shilo S, Levy AA. 2016. Meiotic recombination and genome evolution in plants. Curr Opin Plant Biol. 30: 82–87.
- Myers S, Bottolo L, Freeman C, McVean G, Donnelly P. 2005. A fine-scale map of recombination rates and hotspots across the human genome. Science 310(5746): 321–324.
- Nachman MW. 2002. Variation in recombination rate across the genome: evidence and implications. Curr Opin Genet Dev. 12(6): 657–663.
- Ptak SE, et al. 2004. Absence of the TAP2 human recombination hotspot in chimpanzees. PLoS Biol. 2: 0849–0855.
- R Core Team 2016. R: A language and environment for statistical computing. Vienna, Austria: R Foundation for Statistical Computing. Available from: [https://www. R-project. org/,](https://www. R-project. org/) last accessed September 11, 2017.
- Rezvoy C, Charif D, Gueguen L, Marais GA. 2007. MareyMap: an R-based tool with graphical interface for estimating recombination rates. Bioinformatics 23(16): 2188–2189.
- Siberchicot A, Rezvoy C, Charif D, Gueguen L, Marais G. 2015. The MareyMap package. Version 1.3.3. CRAN. Available from: [https://](https://cran.r-project.org/web/packages/MareyMap/index.html) [cran.r-project.org/web/packages/MareyMap/index.html,](https://cran.r-project.org/web/packages/MareyMap/index.html) last accessed September 11, 2017.
- Stumpf MPH, McVean GA. 2003. Estimating recombination rates from population-genetic data. Nat Rev Genet. 4(12): 959–968.
- Voigt C, Moller S, Ibrahim SM, Serrano-Fernandez P. 2004. Non-linear conversion between genetic and physical chromosomal distances. Bioinformatics 20(12): 1966–1967.
- Yang S, et al. 2012. Great majority of recombination events in Arabidopsis are gene conversion events. Proc Natl Acad Sci U S A. 109(51): 20992–20997.

Associate editor: Laurence Hurst